## **Preferences - Article**

The article preferences determine which QPS header fields inherit to which QCM attributes.

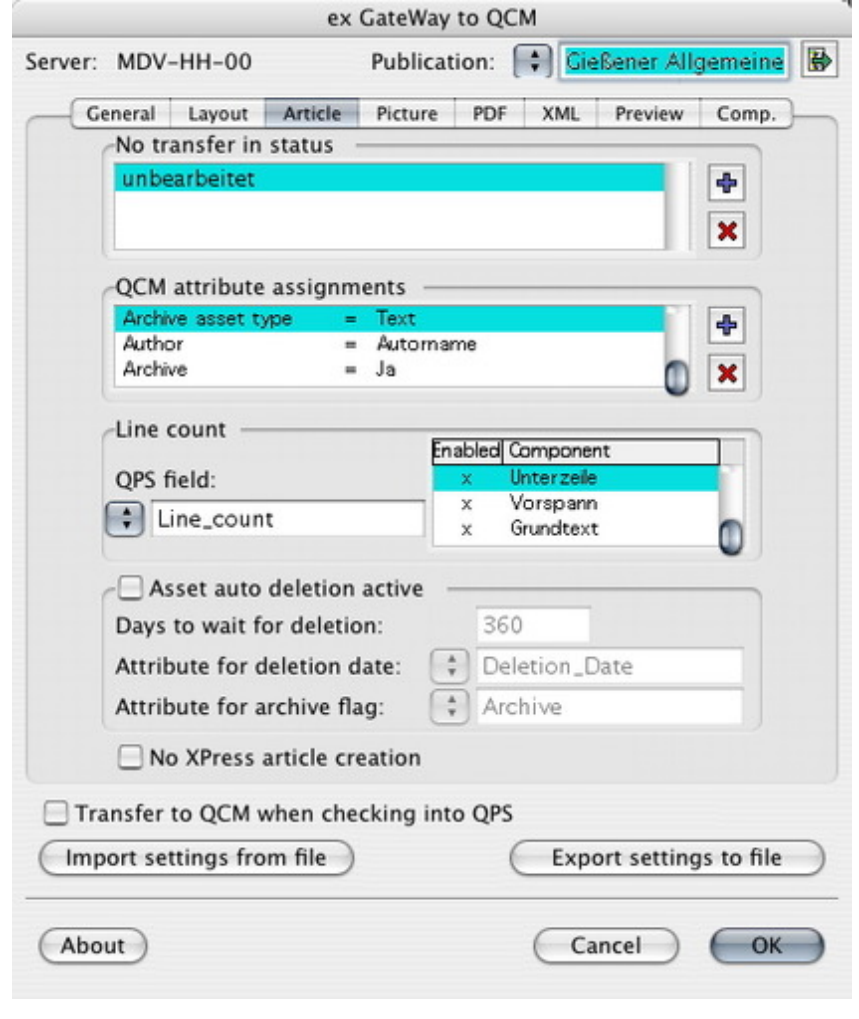